VISUALISING COMPLEX LOCI USING GEOGEBRA (PART A)

# TABLE OF CONTENTS

Brief guidelines page 2 Analytic guidelines page 4 Your challenge page 3

### Brief guidelines

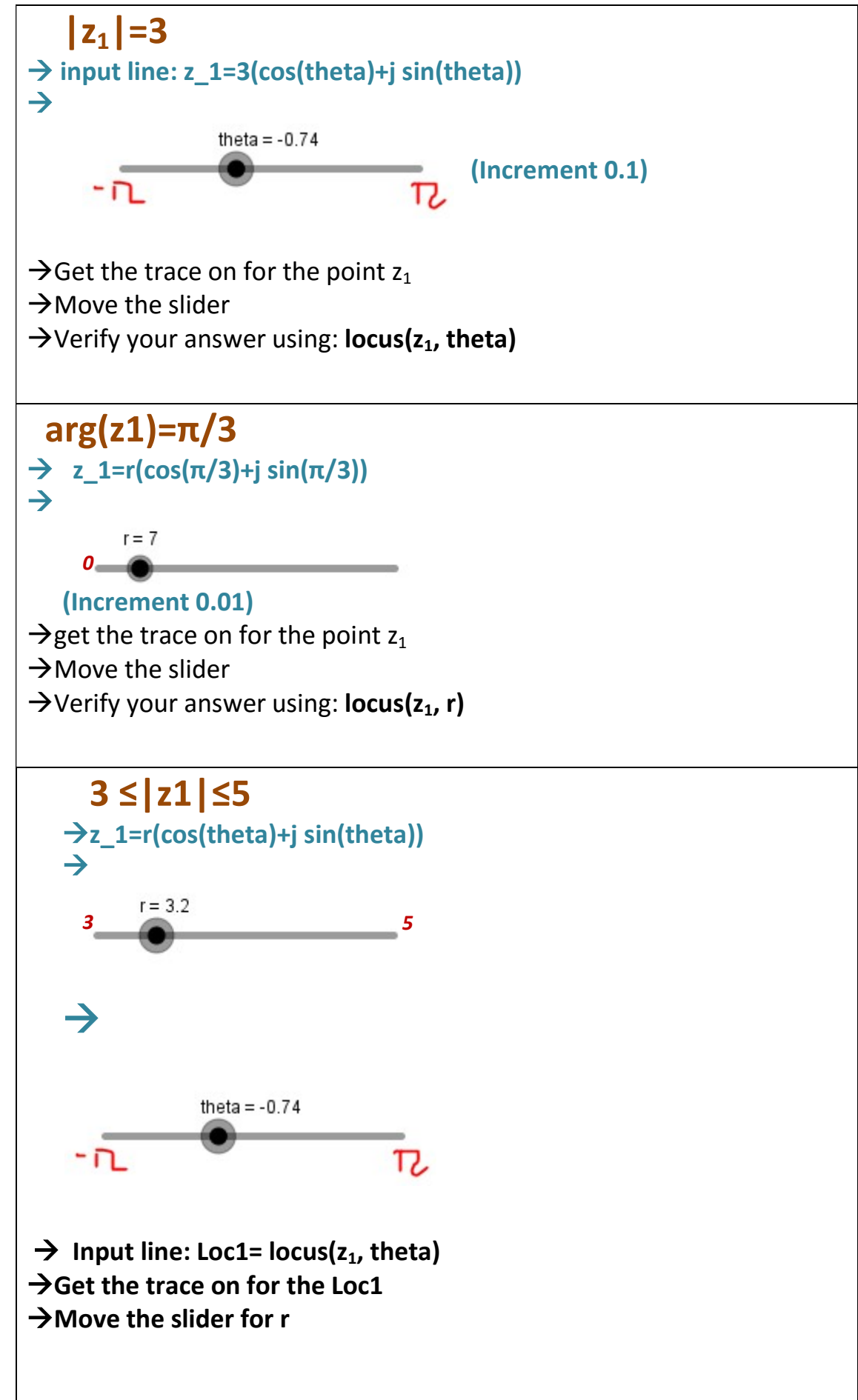

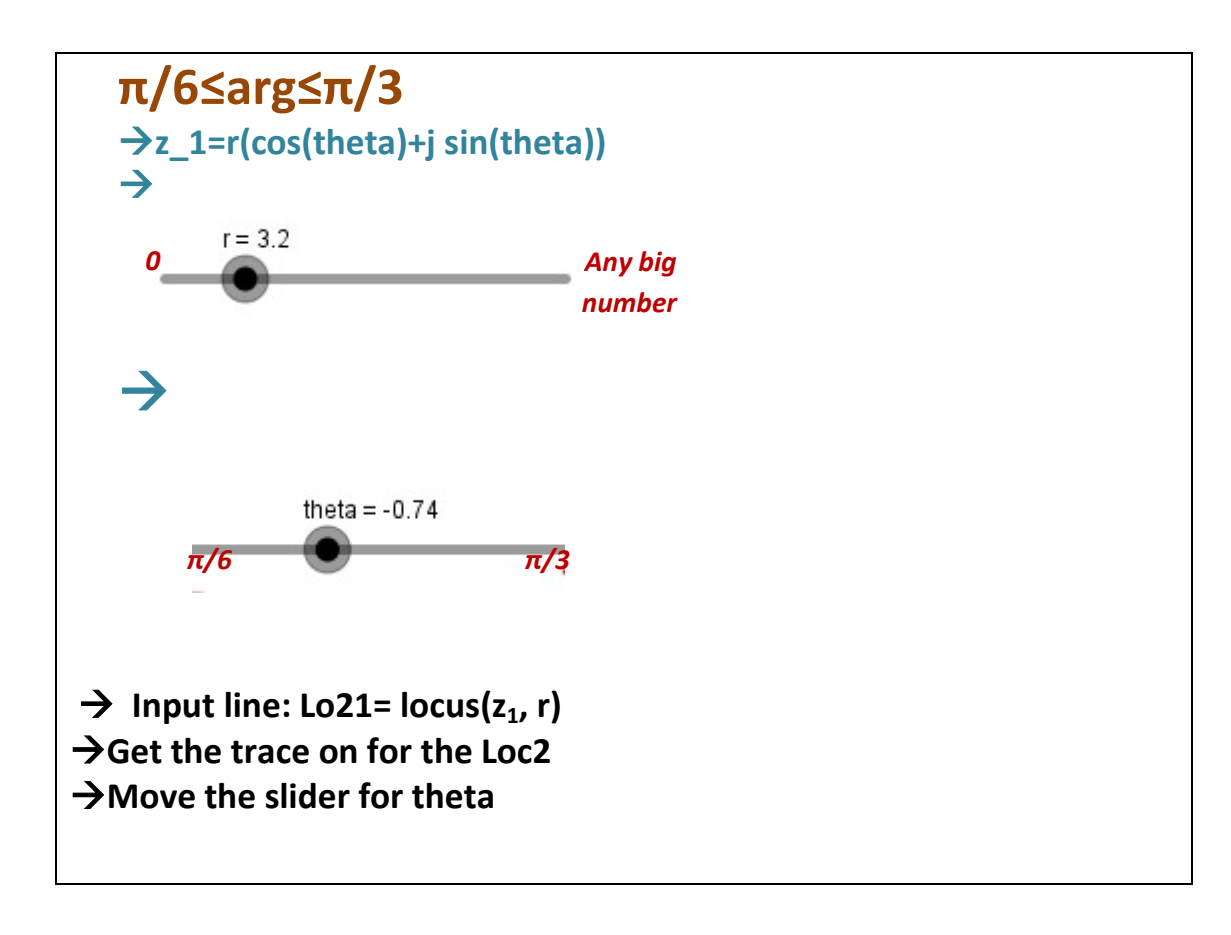

### Your challenge

Draw on Argand diagram the set of points  $z_1$  for which

 $π/6 ≤ arg(z<sub>1</sub>) ≤ 5 AND 3 ≤ |z<sub>1</sub>| ≤ 5$ 

# Analytic guidelines

# Loci 1: Draw on Argand diagram the set of points  $z_1$  for which  $|z_1|=3$

1.

### Input: z\_1=3\*(cos(theta)+ i sin(theta))

### 2.

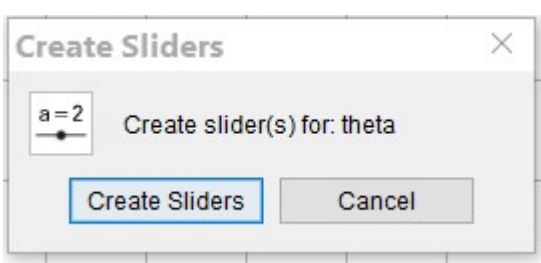

#### 3.

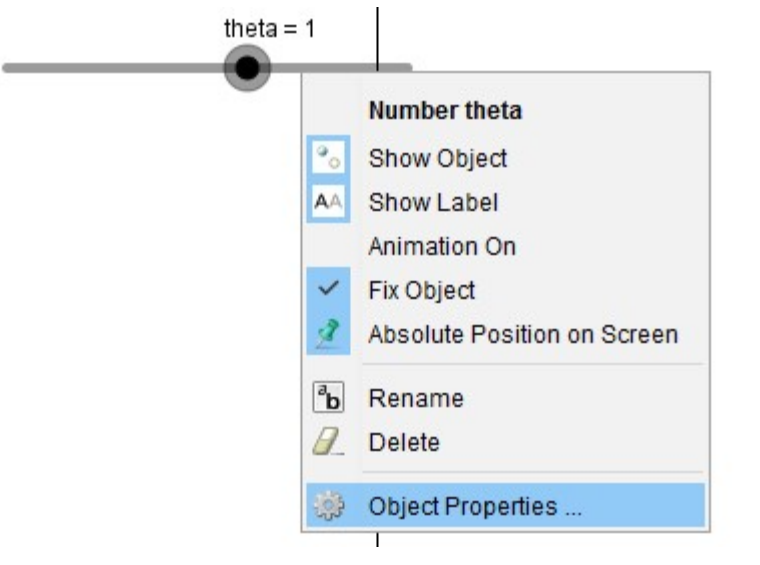

4.

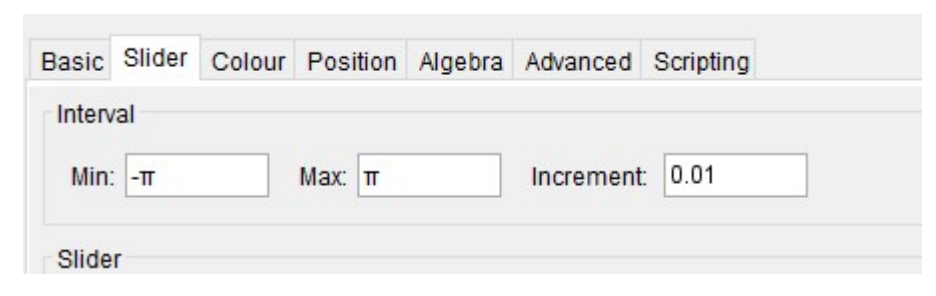

5.

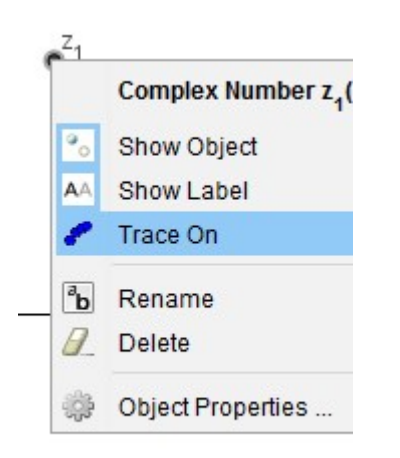

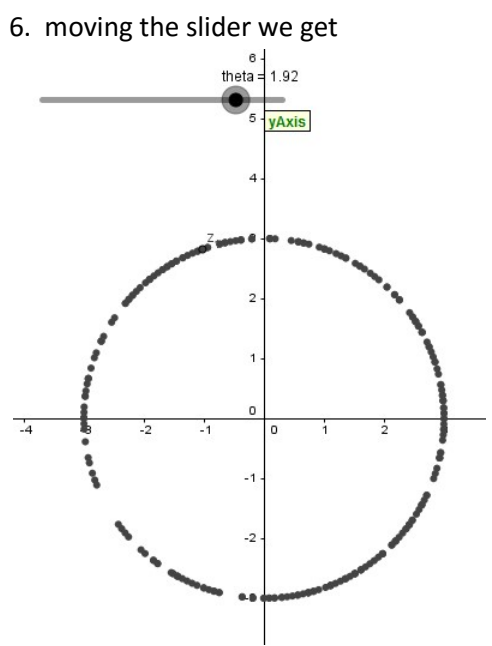

7. to verify our findings

Locus[z\_1, theta]

## Loci 2: Draw on Argand diagram the set of points  $z_1$  for which arg( $z_1$ )= $\pi/3$

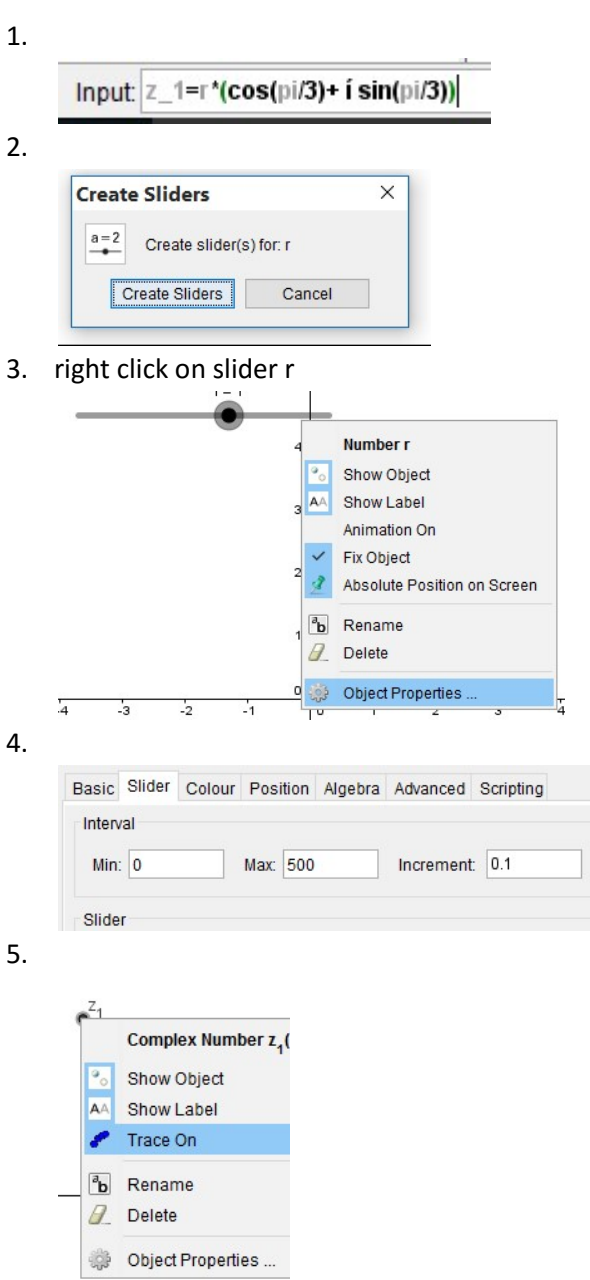

6. move slider r

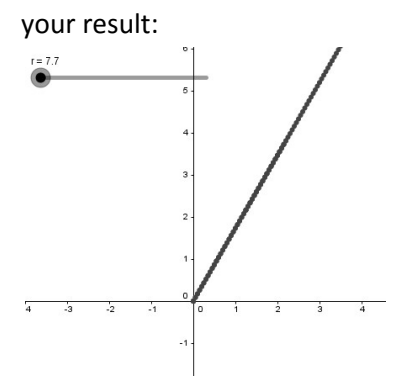

7. to verify your findings

 $Locus[z_1,r]$ 

So the loci is half a line with initial point the axis origin.

## Loci 3: Draw on Argand diagram the set of points  $z_1$  for which 3  $\leq |z_1| \leq 5$

and the

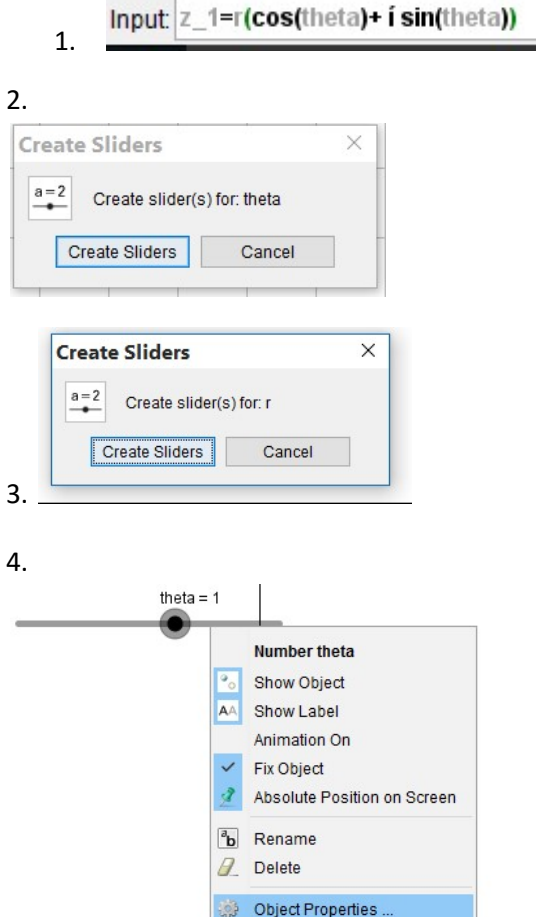

#### 5.

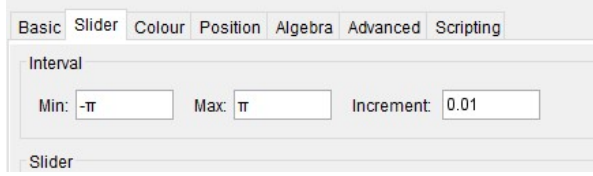

#### 6. right click on slider r

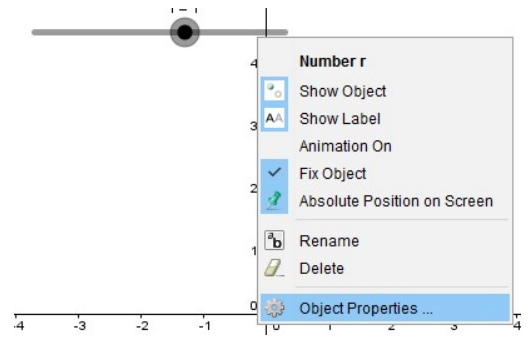

7.

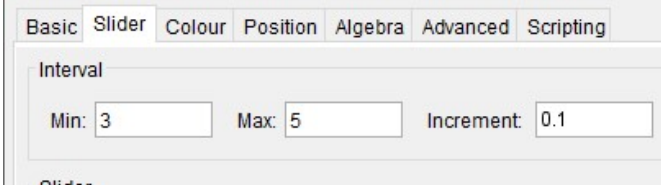

#### 8.

### Locus[z\_1, theta]

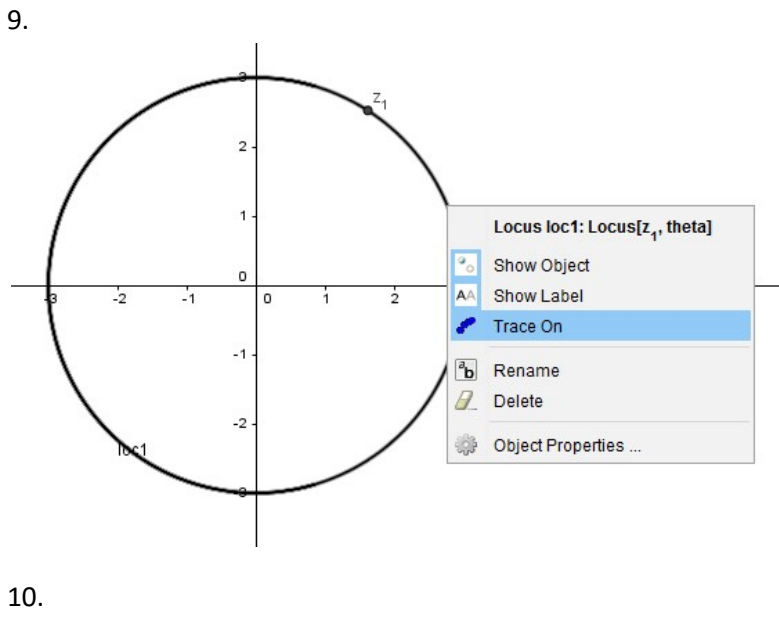

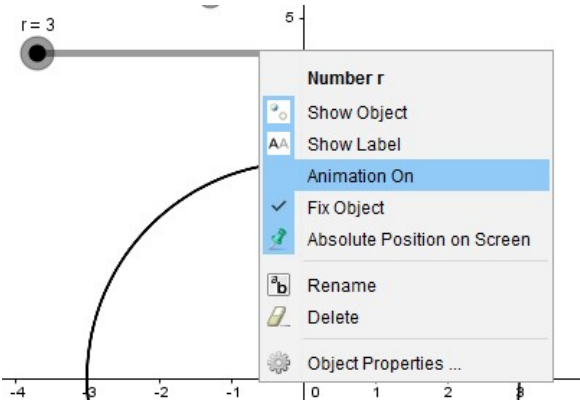

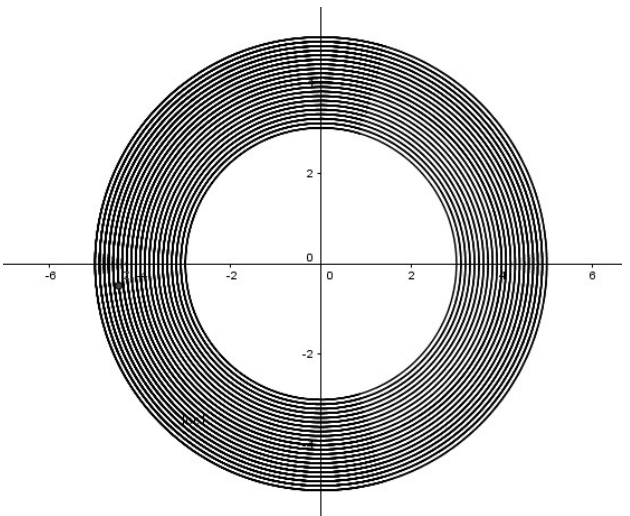

This is called annulus and it's the a plane figure consisting of the area between the pair of concentric circles: one with radius 3 and another with radius 5.

## Loci 4: Draw on Argand diagram the set of points  $z_1$  for which  $\pi/6 \le \arg(z_1) \le \pi/3$

÷

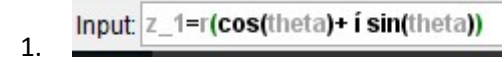

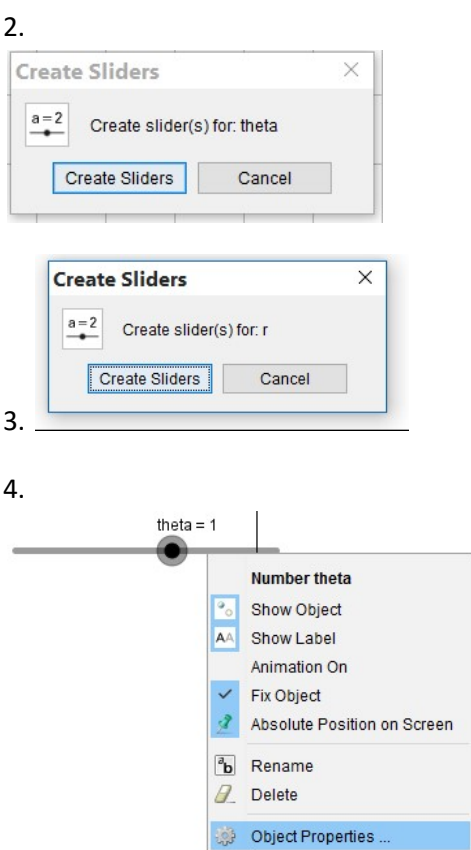

5.

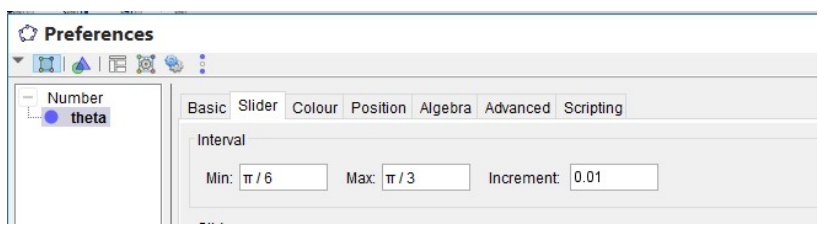

#### 6. right click on slider r

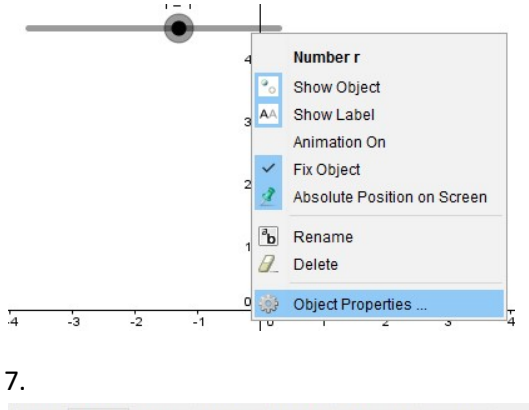

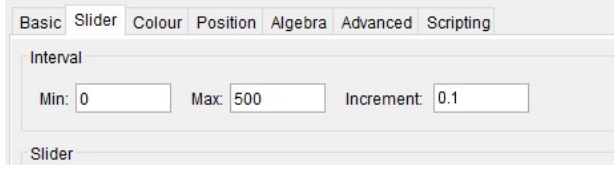

### $Locus[z_1,r]$

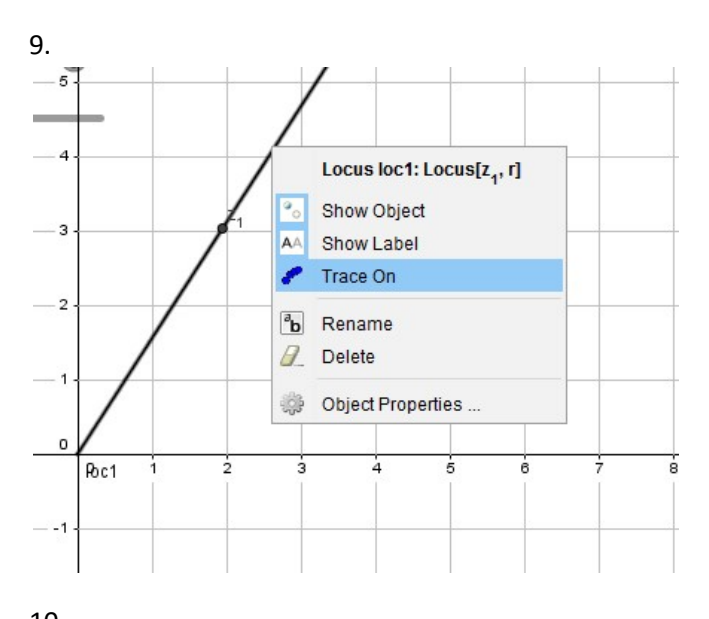

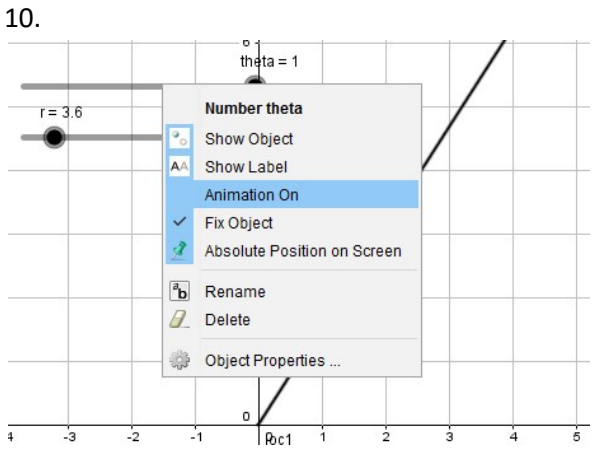

#### your result

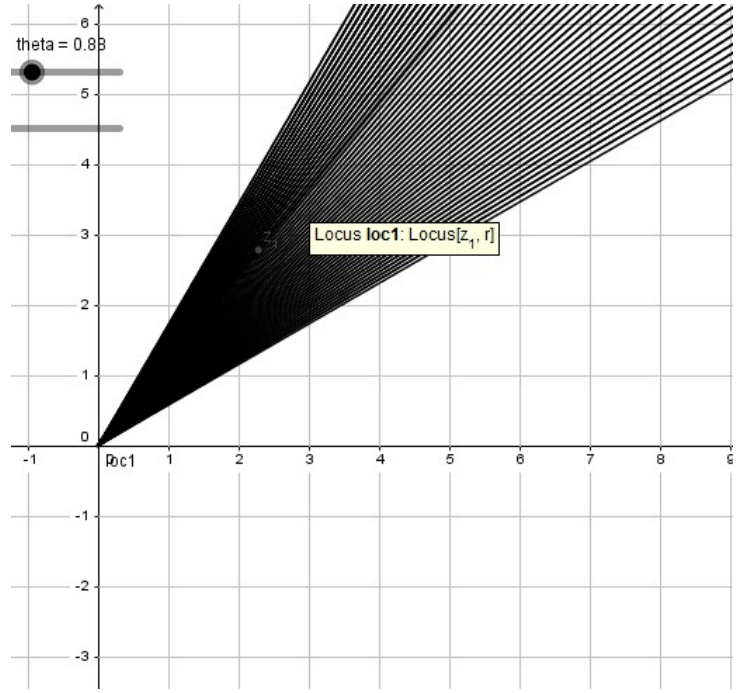